# **Cahiers de géographie du Québec**

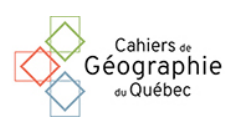

**Waniez, Ph. Et Le Gauffrey, Y. (1987)** *Les données et le territoire. Initiation à l'analyse en surface de tendance.* **Paris, Édit. de l'ORSTOM, Collection Initiations-documentations techniques no 69, 35 p.**

## Marius Thériault

Volume 32, numéro 86, 1988

URI :<https://id.erudit.org/iderudit/021965ar> DOI :<https://doi.org/10.7202/021965ar>

[Aller au sommaire du numéro](https://www.erudit.org/fr/revues/cgq/1988-v32-n86-cgq2658/)

## Éditeur(s)

Département de géographie de l'Université Laval

ISSN

0007-9766 (imprimé) 1708-8968 (numérique)

[Découvrir la revue](https://www.erudit.org/fr/revues/cgq/)

Citer ce compte rendu

érudit

Thériault, M. (1988). Compte rendu de [Waniez, Ph. Et Le Gauffrey, Y. (1987) *Les données et le territoire. Initiation à l'analyse en surface de tendance.* Paris, Édit. de l'ORSTOM, Collection Initiations-documentations techniques no 69, 35 p.] *Cahiers de géographie du Québec*, *32*(86), 194–195. https://doi.org/10.7202/021965ar

Tous droits réservés © Cahiers de géographie du Québec, 1988 Ce document est protégé par la loi sur le droit d'auteur. L'utilisation des services d'Érudit (y compris la reproduction) est assujettie à sa politique d'utilisation que vous pouvez consulter en ligne.

<https://apropos.erudit.org/fr/usagers/politique-dutilisation/>

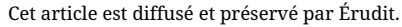

Érudit est un consortium interuniversitaire sans but lucratif composé de l'Université de Montréal, l'Université Laval et l'Université du Québec à Montréal. Il a pour mission la promotion et la valorisation de la recherche.

<https://www.erudit.org/fr/>

#### 194 CAHIERS DE GÉOGRAPHIE DU QUÉBEC, Vol. 32, no 86, septembre 1988

WANIEZ, Ph. et LE GAUFFREY, Y. (1987) Les données et le territoire. Initiation à l'analyse en surfaces de tendance. Paris, Édit. de l'ORSTOM, Collection Initiations-documentations techniques n° 69, 35 p.

Le titre de cet ouvrage me semble un peu trop restrictif car les auteurs poursuivent simultanément deux objectifs. Premièrement, initier le lecteur à l'analyse en surfaces de tendance (AST) par une revue synthétique des notions pertinentes et par une discussion de quelques exemples d'aplication et, deuxièmement, présenter les modalités de fonctionnement et les résultats du progiciel SURF (ensemble de logiciels réalisé par les auteurs et fourni avec l'ouvrage) qui propose trois techniques d'AST tirées des travaux de G. Lemay, P.M. Mather et N. Wrigley.

L'AST est une méthode d'analyse en composantes d'échelle (liées à d'éventuels processus généraux, régionaux et locaux) qui recherche les dimensions principales des variations spatiales observées d'un phénomène mesurable. Il s'agit d'extraire quelques équations algébriques associées à des surfaces simples qui résument les tendances principales de la distribution spatiale d'un phénomène mesuré (Z) en divers points d'un espace cartésien (de coordonnées X et Y). Les méthodes de Mather et de Lemay sont applicables lorsque le phénomène est mesuré sur une échelle quantitative alors que la méthode de Wrigley s'impose pour traiter des données de type nominal (par catégories). Les trois méthodes reposent sur des bases mathématiques différentes : 1) celle de Mather recherche les fonctions polynomiales de X et Y qui reproduisent le mieux les variations de Z (minimisation de la somme des carrés des résidus) ; 2) celle de Lemay repose sur l'ajustement itératif de fonctions linéaires complémentaires qui maximisent la corrélation linéaire simple entre Z et des transformations algébriques de la distance euclidienne (D) entre chaque point de mesure et un « point optimal » ; 3) celle de Wrigley repose sur une modélisation logistique des probabilités d'occurence d'une modalité du phénomène en fonction de la localisation.

En dépit de la complexité des notions présentées, l'ouvrage est concis, le langage demeure simple, la notation algébrique est réduite au minimum et des exemples concrets appuyés par une illustration cartographique abondante maintiennent l'intérêt du néophyte. Le texte est bien structuré et comprend cinq parties: 1) l'introduction décrit sommairement le contexte de la recherche en géographie quantitative et présente le progiciel SURF; 2) un premier chapitre fournit les bases méthodologiques de l'AST, identifie les concepts géographiques impliqués à travers quelques exemples simples, et présente quelques limites théoriques de la méthode ; 3) le second chapitre explique la notion de matrice d'information tendancielle et décrit les étapes techniques utiles pour la construire; 4) letroisièmechapitre constitue lecœurdu livre, il présente les trois techniques d'AST retenues, il explique les options du progiciel et il décrit les sorties d'ordinateur produites ; enfin, 5) une annexe technique traite de l'installation du progiciel SURF sur micro-ordinateur IBM-PC et documente quelques possibilités d'adaptation du menu (transformations algébriques de Z).

On peut regrouper en quelques phrases les commentaires que nous ont inspiré le texte. Ainsi, le manuel est rédigé dans un style vivant et édité dans une forme attrayante, alors que la présentation des notions fondamentales et des trois méthodes disponibles est efficace et accessible. Les exemples proposés sont quant à eux pertinents, bien documentés (texte et figures) et l'interprétation est généralement adéquate. Quant à l'intégration des trois méthodes dérivées de concepts théoriques complémentaires et adaptées à des données mesurées sur des échelles diverses, elle offre une souplesse précieuse pour adapter la méthode au phénomène étudié. Pour sa part, la description du fonctionnement du progiciel et de la composition des fichiers de données est efficace. La discussion des limites et restrictions de la méthode est valable mais incomplète. Finalement, on propose au lecteur d'établir les coordonnées X et Y en unités arbitraires à partir d'une origine arbitraire sans mentionner l'existence de systèmes de coordonnées plus universels (carroyage des diverses projections cartographiques), donc reproductibles, et sans l'avertir de l'effet perturbateur potentiel du type de projection cartographique retenu (surtout à petite échelle).

Le progiciel, quant à lui, appelle les remarques suivantes. Mentionnons d'abord que les programmes de calcul sont écrits et compilés en FORTRAN 77, ce qui assure une vitesse d'exécution optimale. Les menus sont écrits en BASICA interprété, ce qui offre la possibilité

#### COMPTES RENDUS BIBLIOGRAPHIQUES 195

d'ajouter des transformations mais rend la programmation vulnérable dans des mains inexpérimentées (La commande SHELL utilisée pour amorcer les calculs n'est pas compilable). Le système nécessite des ressources minimales (un IBM-PC ou compatible, doté de 512 Kilo-octets de mémoire RAM, d'une unité de disque magnétique de 360 Ko et plus, d'un écran et d'une imprimante ; le MS DOS version 2, le logiciel BASICA version 3 et un éditeur de textes qui produit des fichiers en format ASCII). Quant au fonctionnement, il est simple et diffère très peu d'une méthode à l'autre. Soulignons en outre que la duplication du progiciel est autorisée.

Pour des raisons techniques expliquées dans le manuel, les calculs sont limités aux polynômes du troisième degré et la méthode de Wrigley est restreinte à deux modalités (échelles binaires), il s'agit de contraintes fort restrictives qui ne se justifient plus avec les micro-processeurs à 16 bits ou avec un coprocesseur mathématique. La présentation des menus est très rudimentaire et les auteurs n'ont prévu aucun mécanisme de rappel des choix antérieurs sur l'écran. Par exemple, il faut presser la touche « ENTER » après chaque choix ; il est impossible de constituer des repères mnémoniques car les options sont représentées par des numéros; il n'existe aucun moyen de connaître la liste des matrices tendancielles disponibles ; la rétroaction sonore est omniprésente, donc inutile et polluante... La récupération des erreurs numériques est imcomplète : le message « Overflow » est apparu lors de la transformation exponentielle des valeurs de la matrice « SOJA7080 ». La largeur des champs d'affichage des résultats et le nombre de décimales sont fixes et ne s'ajustent pas à l'ordre de grandeur des valeurs numériques. Par exemple, les coefficients des équations sont limités à cinq décimales et les résidus standardisés à une seule; ce format ne convient pas à toutes les transformations. De plus, les sorties cartographiques à la SYMAP sont frustrantes quand on dispose d'une imprimante matricielle à 75 points par pouce et d'un écran graphique de 640x200 pixels. Les avantages d'un tel procédé sont de permettre un fonctionnement universel et d'être plus facile à programmer. Les désavantages concernent l'imprécision graphique des résultats et la difficulté de report sur un support cartographique conventionnel. Pour terminer, mentionnons que pour améliorer le progiciel, il faudrait : permettre la sortie simultanée sur écran et sur imprimante; prévoir un mécanisme documenté d'arrêt du défilement pour permettre la lecture des résultats à l'écran ; afficher les coordonnées extrêmes du territoire lors de la spécification des limites ; et, condenser l'impression en évitant d'afficher la page de titre pour chacune des requêtes.

En conclusion, cet ouvrage constitue un apport intéressant pour le chercheur parce qu'il facilite la compréhension et la réalisation de l'AST; cependant, la forme actuelle des menus manque de convivialité. Un polissage du dialogue avec l'utilisateur permettrait une diffusion plus extensive du progiciel et son utilisation dans un contexte pédagogique.

> Marius THÉRIAULT Département de géographie, Université Laval, Québec

### CABOS, V. et WANIEZ, Ph. (1987) Les données et le territoire: initiation à la numérisation pour la cartographie statistique. Montpellier, Reclus, 54 p.

Cet ouvrage est un petit fascicule technique destiné à exposer une méthode de numérisation, en vue de créer des fonds de cartes pour réaliser ensuite des cartes statistiques à l'aide d'un ordinateur. Les auteurs commencent par rappeler certains principes élémentaires de cartographie thématique et présentent le matériel de base nécessaire à la cartographie par ordinateur. Le second chapitre aborde les principes de base de la numérisation et décrit le matériel utilisé. Les deux derniers chapitres présentent deux programmes écrits en BASIC: POINGRAF pour la numérisation des points et CONTGRAF pour la description des contours de polygones. Pour chacun des programmes les auteurs décrivent les fonctions à réaliser, la méthode utilisée et incluent la liste commentée des instructions du programme. Ces programmes ont été écrits pour